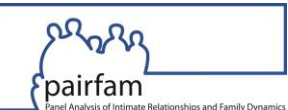

### **Ergänzung des Datennutzungsvertrages für die Nutzung von Daten des Beziehungsund Familienpanels pairfam mittels On-site-Datennutzung in Köln**

Senden Sie bitte den ausgefüllten und unterschriebenen Antrag auf On-site-Datennutzung per E-Mail als ein pdf-Dokument an:

*D* [support@pairfam.de](mailto:support@pairfam.de)

# **1. Antragsteller\*in**

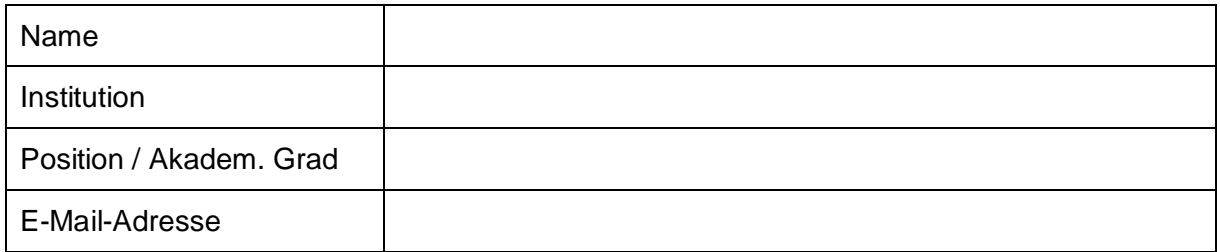

### <span id="page-0-0"></span>**2. Nutzungszweck**

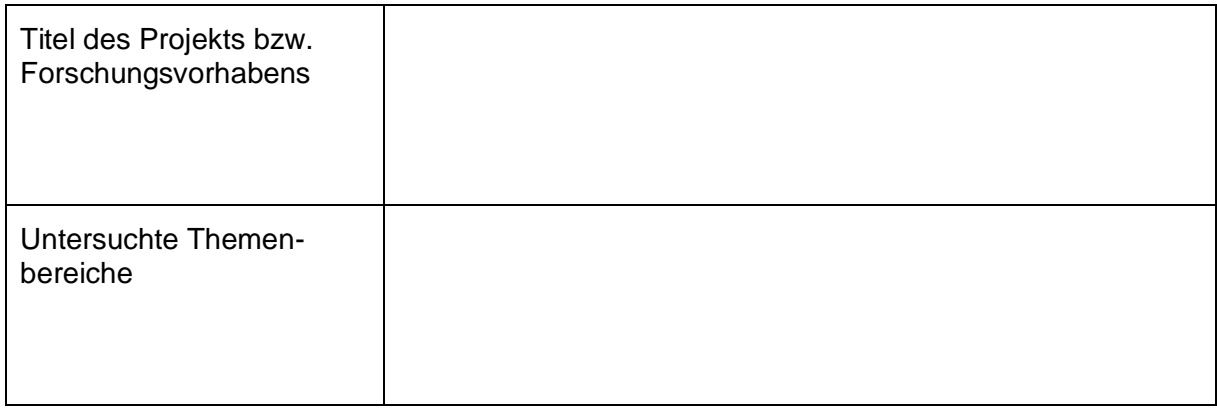

# **3. Gewünschter Analyse-Zeitraum**

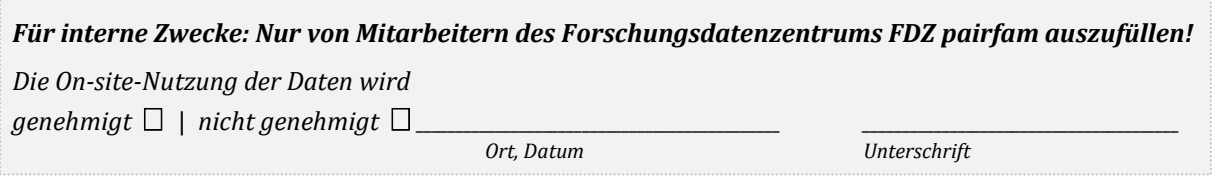

### **§ 1 Ergänzende Bestimmungen zum Datenschutz**

Der\*die Datenempfänger\*in verpflichtet sich, die Richtlinien für On-site-Datennutzung, die hiermit Vertragsbestandteil werden, einzuhalten.

### **§ 2 Analysen und Outputs**

- 1. Das FDZ pairfam ist berechtigt, alle Analyseergebnisse und zur Entnahme aus der Remote-Umgebung angeforderten Dateien ("Outputs") nach eigenem Ermessen auf unbegrenzte Zeit zu speichern. Eine Verpflichtung von pairfam zur Speicherung der Analyseergebnisse, Outputs oder sonstiger Projektdaten und -dateien nach der Auslieferung der Ergebnisse besteht nicht.
- 2. Das FDZ pairfam behält sich eine datenschutzrechtliche Prüfung der Outputs vor. Diese kann sowohl vor als auch nach der Auslieferung an den\*die Datenempfänger\*in vorgenommen werden.

### **§ 3 Richtlinien für On-site-Datennutzung im Datensicherheitsraum**

Der Aufenthalt von Datenempfänger\*innen im Datensicherheitsraum ist an die Einhaltung folgender Richtlinien gebunden:

- 1. Die im Datennutzungsvertrag getroffenen spezifischen Vereinbarungen zum Datenschutz, insbesondere das Verbot der Re-Identifikation von Personen, Haushalten oder Institutionen, sind einzuhalten.
- 2. Datenempfänger\*innen erhalten zur Durchführung des unter [2.](#page-0-0) genannten Forschungsvorhabens Zutritt zu speziellen, datenschutzrechtlich geprüften PC-Arbeitsplätzen. Der Aufenthalt in diesem Raum ist nur während der üblichen Bürozeiten möglich. Die Zutrittsberechtigung (z. B. für diesen Raum freigeschalteter Transponder) darf ausschließlich für den eigenen Zutritt verwendet werden, eine Weitergabe ist untersagt. Anderen Personen darf der\*die Datenempfänger\*in weder von außen noch von innen Zutritt gewähren.
- 3. Datenempfänger\*innen wird jeweils ein PC-Arbeitsplatz zugeteilt. Sie sind verpflichtet, ihren PC-Arbeitsplatz selbst bei kurzfristigem Verlassen gegen unbefugte Zugriffe oder Einsichtnahmen in die Daten zu sichern.
- 4. Datenempfänger\*innen haben ohne explizite Erlaubnis durch die Mitarbeiter\*innen vor Ort keinen Zutritt zu den PC-Arbeitsplätzen der pairfam-Mitarbeiter\*innen bzw. anderen als unter § 3 bestimmten PC-Arbeitsplätzen. Auf Anfrage besteht die Möglichkeit, internetfähige PCs außerhalb des Datensicherheitsraums zu nutzen.
- 5. Die Mitnahme von Laptops, Massenspeichergeräten, Mobilfunkgeräten und Geräten zur Bildaufnahme (z. B. Kameras, Fotohandys) in den Datensicherheitsraum ist verboten.
- 6. Den pairfam-Mitarbeiter\*innen ist nach Aufforderung jederzeit Einblick in die Analysen und Arbeitsmaterialien der Datenempfänger\*innen zu gewähren.
- 7. Das FDZ pairfam archiviert alle Analyseergebnisse und Outputs der Datenempfänger\*innen. Outputs können grundsätzlich nur über den pairfam-User Support erhalten werden.
- 8. Eine eigenständige Mitnahme von Daten (insbesondere Speicherung auf Datenträgern), Analyseergebnissen oder auch nur Datenauszügen sowie Outputs aus dem Datensicherheitsraum ist untersagt.
- 9. Datenempfänger\*innen ist jedwede Art der Manipulation der technischen Ausstattung der PC-Arbeitsplätze untersagt. Die Installation und der Gebrauch anderer als der auf dem PC vorinstallierten Programme bedürfen der schriftlichen Zustimmung des pairfam-User Supports.

\_\_\_\_\_\_\_\_\_\_\_\_\_\_\_\_\_\_\_\_\_\_ \_\_\_\_\_\_\_\_\_\_\_\_\_\_\_\_\_\_\_\_\_\_\_\_\_\_\_\_\_\_\_\_\_\_\_\_\_\_\_\_\_\_\_

Ort, Datum Unterschrift Antragsteller\*in